# Building Java Programs

Chapter 4 Lecture 4-3: Strings; char

**reading: 3.3, 4.3**

# Strings

 $\, = \,$ 

#### **reading: 3.3**

## **Objects**

**object:** An entity that contains data and behavior.

- *data*: variables inside the object
- *behavior*: methods inside the object
	- You interact with the methods; the data is hidden in the object.
	- A **class** is a *type* of objects.

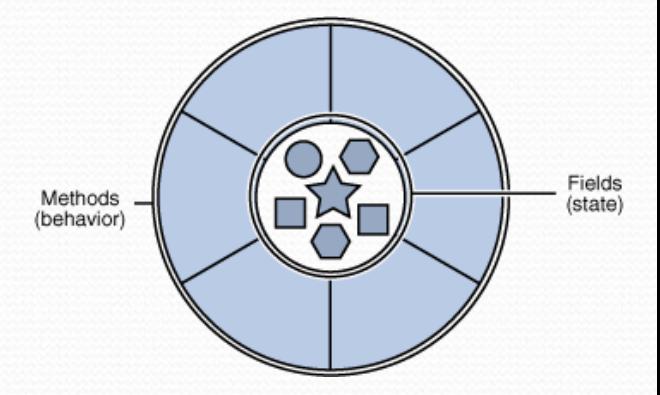

- Constructing (creating) an object: **Type objectName** = new **Type**(**parameters**);
- Calling an object's method: **objectName**.**methodName**(**parameters**);

### **Strings**

**string**: An object storing a sequence of text characters.

Unlike most other objects, a String is not created with new.

```
String name = "text";
String name = expression (with String value);
```

```
 Examples:
```

```
String names = "Alice and Bob";
int x = 3;
int y = 5;
String point = "(" + x + ", " + y + ")";
```
### Indexes

Characters of a string are numbered with 0-based *indexes*:

String name = "M. Mouse";

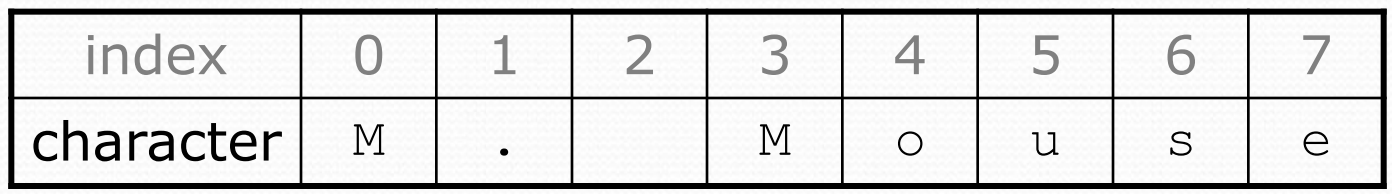

- First character's index : 0
- Last character's index : 1 less than the string's length
- The individual characters are values of type char (seen later)

## String methods

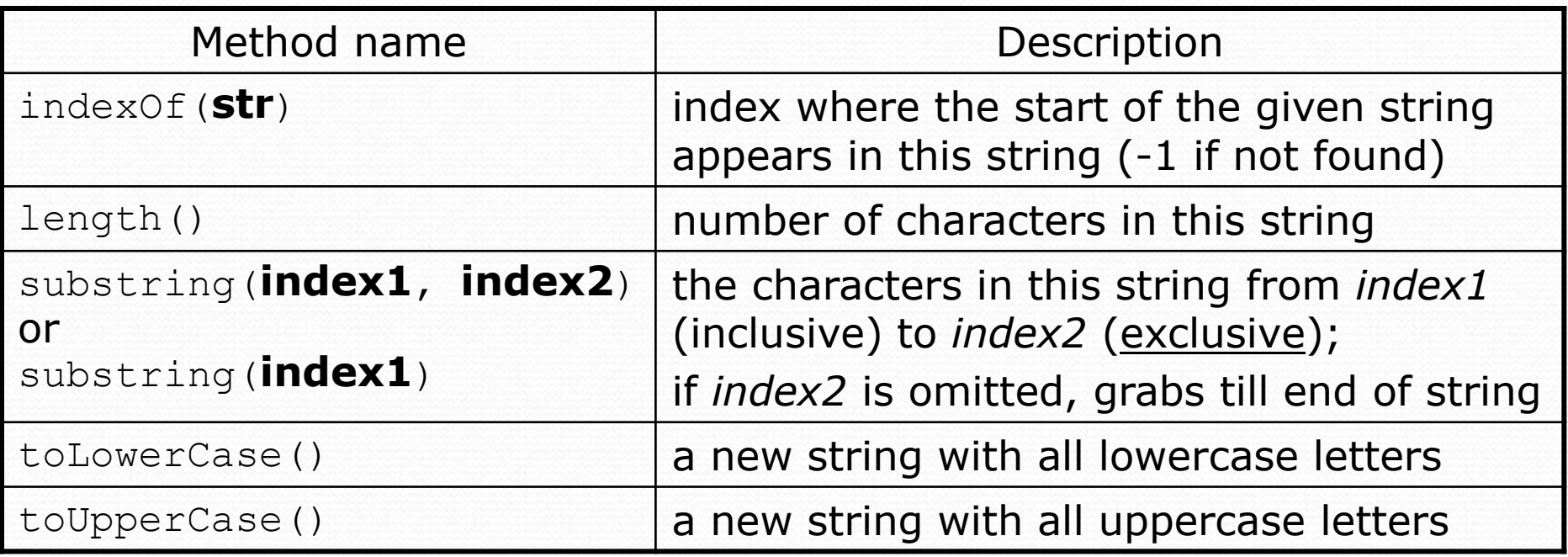

These methods are called using the dot notation:

String starz = "Prince vs. Michael"; System.out.println(**starz.length()**); **// 18**

### String method examples

**// index 012345678901** String s1 = "Stuart Reges"; String s2 = "Marty Stepp";

System.out.println(**s1.length()**); **// 12** System.out.println(**s1.indexOf("e")**); **// 8** System.out.println(**s1.substring(7, 10)**); **// "Reg"**

String s3 = **s2.substring(1, 7);** System.out.println(**s3.toLowerCase()**); **// "arty s"**

#### • Given the following string:

**// index 0123456789012345678901** String book = "Building Java Programs";

• How would you extract the word "Java"?

# Modifying strings

• Methods like substring and toLowerCase build and return a new string, rather than modifying the current string.

```
String s = "Mumford & Sons";
s.toUpperCase();
System.out.println(s); // Mumford & Sons
```
• To modify a variable's value, you must reassign it:

```
String s = "Mumford & Sons";
s = s.toUpperCase();
System.out.println(s); // MUMFORD & SONS
```
## Strings as user input

#### • Scanner's next method reads a word of input as a String.

```
Scanner console = new Scanner(System.in);
System.out.print("What is your name? ");
String name = console.next();
name = name.toUpperCase();
System.out.println(name + " has " + name.length() +" letters and starts with " + name.substring(0, 1));
```
Output: What is your name? **Bono** BONO has 4 letters and starts with B

• The nextLine method reads a line of input as a String.

```
System.out.print("What is your address? ");
String address = console.nextLine();
```
### Name border

• Prompt the user for full name • Draw out the pattern to the left • This should be resizable. Size 1 is shown and size 2 would have the first name twice followed by last name twice HELENE HELEN HELE HEL HE H HE HEL HELE **HELEN** HELENE MARTIN MARTI MART MAR MA M MA MAR MART MARTI MARTIN

## Strings question

 Write a program that outputs "The Name Game" with a person's first and last name.

Example Output:

What is your name? **James Joyce**

James, James, bo-bames Banana-fana fo-fames Fee-fi-mo-mames JAMES!

Joyce, Joyce, bo-boyce Banana-fana fo-foyce Fee-fi-mo-moyce JOYCE!

### Strings answer

```
// This program prints "The Name Game".
import java.util.*;
```

```
public class TheNameGame {
    public static void main(String[] args) {
        Scanner console = new Scanner(System.in);
        System.out.print("What is your name? ");
        String name = console.nextLine();
        int spaceIndex = name.indexOf(" " );
        String firstName = name.substring(0, spaceIndex);
        String lastName = name.substring(spaceIndex + 1);
```

```
singSong(firstName);
singSong(lastName);
```
}

## Strings answer (cont.)

public static void singSong(String name) { System.out.println(); String allButLast = name.substring(1); System.out.println(name +  $", " +$  name +  $",$  bo-b" + allButLast); System.out.println("Banana-fana fo-f" + allButLast); System.out.println("Fee-fi-mo-m" + allButLast); System.out.println(name.toUpperCase() + "!"); }

}

## Comparing strings

#### • Relational operators such as  $<$  and  $==$  fail on objects.

```
Scanner console = new Scanner(System.in);
System.out.print("What is your name? ");
String name = console.next();
if (name == "Barney") {
    System.out.println("I love you, you love me,");
    System.out.println("We're a happy family!");
}
```
- This code will compile, but it will not print the song.
- == compares objects by *references* (seen later), so it often gives false even when two Strings have the same letters.

## The equals method

• Objects are compared using a method named equals.

```
Scanner console = new Scanner(System.in);
System.out.print("What is your name? ");
String name = console.next();
if (name.equals("Barney")) {
    System.out.println("I love you, you love me,");
    System.out.println("We're a happy family!");
}
```
 Technically this is a method that returns a value of type boolean, the type used in logical tests.

## String test methods

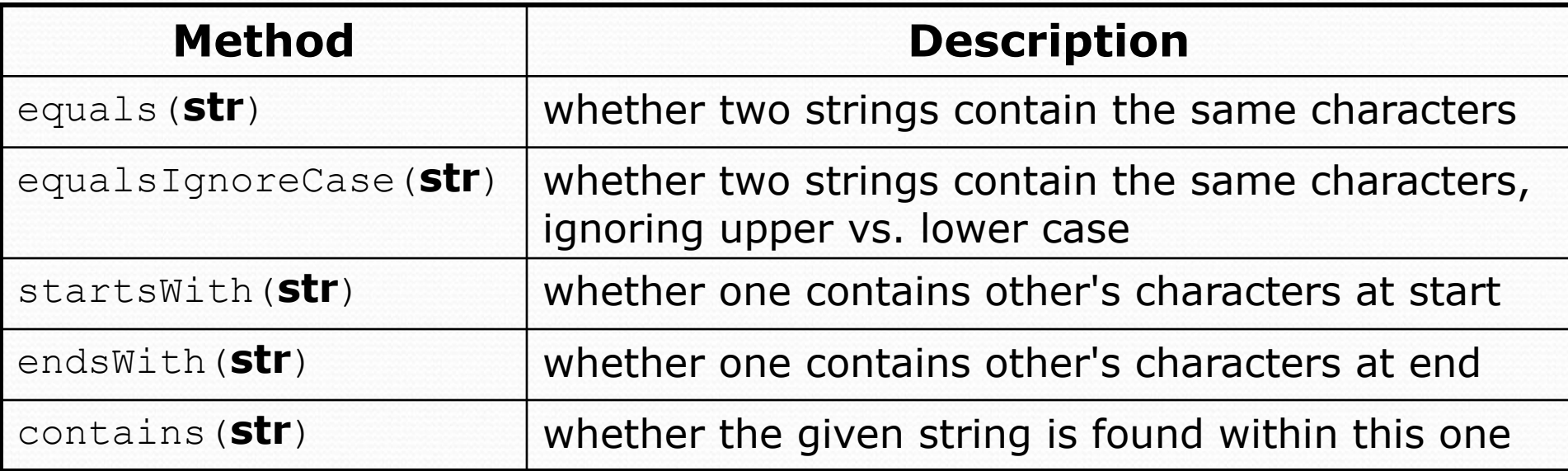

```
String name = console.nextLine();
```
if (**name.startsWith("Dr.")**) {

System.out.println("Will you marry me?");

```
} else if (name.equalsIgnoreCase("buTteRs")) {
```
System.out.println("You're grounded, young man!");

}

String documentation: <http://docs.oracle.com/javase/7/docs/api/java/lang/String.html>

## Strings question

- Write a program that reads two people's first names and suggests a name for their child.
	- The suggestion is the concatentation of the first halves of both names.

#### Example Output:

Parent 1 first name? **Danielle** Parent 2 first name? **John** Child gender? **f** Suggested baby name: JODANI

Parent 1 first name? **Danielle** Parent 2 first name? **John** Child gender? **Male** Suggested baby name: DANIJO

### Strings answer

```
// Suggests a baby name based on parents' names.
```

```
import java.util.*;
```
}

...

```
public class BabyNamer {
   public static void main(String[] args) {
      Scanner s = new Scanner(System.in);System.out.print("Parent 1 first name? ");
      String namel = s.next();
      System.out.print("Parent 2 first name? ");
      String name2 = s.next();
      System.out.print("Child gender? ");
      String gender = s.next();
```

```
System.out.println("Suggested name: " +
```

```
suggestChildName(gender, name1, name2).toUpperCase());
```
## Strings answer (cont.)

```
// Return the first half of the given name.
public static String getHalfName(String name) { 
   int halfIndex = name.length() / 2;
   return name.substring(0, halfIndex);
}
```
...

}

```
// Suggests a child's name (for a given gender) for parents with the given names.
public static String suggestChildName(String gender, String name1, String name2) {
   String halfName1 = qetHalfName(name1);
   String halfName2 = qetHalfName(name2);
   String name;
   if (gender.toLowerCase().startsWith("f")) {
      name = halfName1 + halfName2;} else {
      name = halfName2 + halfName1;}
   return name;
}
```
## Another Strings question

#### • Prompt the user for two words and report whether they:

- *"rhyme"* (end with the same last two letters)
- *alliterate* (begin with the same letter)

```
• Example output: (run #1)
 Type two words: car STAR
 They rhyme!
```

```
(run #2)
Type two words: bare bear
They alliterate!
```

```
(run #3)
```
Type two words: **sell shell** They alliterate! They rhyme!

```
(run \#4)Type two words: extra strawberry
```
### Another Strings answer

**// Determines whether two words rhyme and/or alliterate.**

```
import java.util.*;
```

```
public class Rhyme {
    public static void main(String[] args) {
        Scanner console = new Scanner(System.in);
        System.out.print("Type two words: ");
        String word1 = console.next().toLowerCase();
        String word2 = console.next().toLowerCase();
        printIfRhyme(word1, word2);
        printIfAlliterate(word1, word2);
    }
    // print if two words "rhyme" (i.e., end with the same two letters)
    public static void printIfRhyme(String word1, String word2) {
        if (word2.length() \geq 2 66word1.endsWith(word2.substring(word2.length() - 2))) {
            System.out.println("They rhyme!"); 
        }
    }
```
#### **// print if two alliterate**

}

```
public static void printIfAlliterate(String word1, String word2) {
    if (word1.startsWith(word2.substring(0, 1))) {
        System.out.println("They alliterate!");
    }
}
```
#### char

 $\, = \,$ 

#### **reading: 4.3**

#### Type char

**char** : A primitive type representing single characters.

• A String is stored internally as an array of char

String 
$$
s = \text{"nachos"}
$$

\nwhile  $\text{r} \left( \frac{1}{a} \right) \left( \frac{1}{c} \right) \left( \frac{1}{b} \right) \left( \frac{1}{s} \right)$ 

- It is legal to have variables, parameters, returns of type char
	- surrounded with apostrophes: 'a' or '4' or '\n' or '\''

```
char initial = 'J';
System.out.println(initial); // J
System.out.println(initial + " Joyce"); // J Joyce
```
### The charAt method

• The chars in a String can be accessed using the charAt method.

• accepts an int index parameter and returns the char at that index

```
String food = "cookie";
char firstLetter = food.charAt(0); // 'c'
System.out.println(firstLetter + " is for " + food);
```
• You can use a for loop to print or examine each character.

```
String major = "CSE";
for (int i = 0; i < major.length(); i++) { // output:
  char c = major.charAt(i); // C
  System.out.println(c); // S
} // E
```
## Comparing char values

• You can compare char values with relational operators: 'a' < 'b' and 'X' == 'X' and 'Q' != 'q'

• An example that prints the alphabet:

```
for (char c = 'a'; c <= 'z'; c++) {
    System.out.print(c);
}
```
• You can test the value of a string's character:

```
String word = console.next();
if (word.charAt(word.length() - 1) == 's') {
    System.out.println(word + " is plural.");
}
```
#### char vs. String

• "h" is a String, but 'h' is a char (they are different)

• A string is an object; it contains methods.

```
String s = "h";s = s.toUpperCase(); // "H"
int len = s.length(); // 1
char first = s.charAt(0); // 'H'
```
• A char is primitive; you can't call methods on it.

```
char c = 'h';
c = c.toUpperCase(); // ERROR
s = s.charAt(0).toUpperCase(); // ERROR
```
#### • What is  $s + 1$  ? What is  $c + 1$  ?

• What is  $s + s$  ? What is  $c + c$  ?

#### char vs. int

- Each char is mapped to an integer value internally Called an **ASCII value**
	- 'A' is 65 'B' is 66 ' ' is 32 'a' is 97 'b' is 98 '\*' is 42
	- Doing "math" on a char causes automatic conversion to int.  $a' + 10$  is 107,  $a'' + 'A'$  is 130
	- To convert an int into the equivalent char, type-cast it. (char) ('a' + 2)  $\overline{15}$  'c'

### String/char question

- A *Caesar cipher* is a simple encryption where a message is encoded by shifting each letter by a given amount.
	- e.g. with a shift of 3,  $A \rightarrow D$ ,  $H \rightarrow K$ ,  $X \rightarrow A$ , and  $Z \rightarrow C$
- Write a program that reads a message from the user and performs a Caesar cipher on its letters:

Your secret message: **Computer science is awesome** Your secret key: 3 The encoded message: frpsxwhu vflhqfh lv dzhvrph

### Strings answer 1

**// This program reads a message and a secret key from the user and // encrypts the message using a Caesar cipher, shifting each letter.**

```
import java.util.*;
```
}

...

```
public class SecretMessage {
    public static void main(String[] args) {
        Scanner console = new Scanner(System.in);
```

```
System.out.print("Your secret message: ");
String message = console.nextLine();
message = message.toLowerCase();
```

```
System.out.print("Your secret key: ");
int key = console.nextInt();
```

```
encode(message, key);
```
### Strings answer 2

```
// This method encodes the given text string using a Caesar
// cipher, shifting each letter by the given number of places.
public static void encode(String text, int shift) {
    System.out.print("The encoded message: ");
    for (int i = 0; i < text.length(); i++) {
        char letter = text.charAt(i);
        // shift only letters (leave other characters alone)
        if (letter >= 'a' && letter <= 'z') {
            letter = (char) (letter + shift);
            // may need to wrap around
            if (letter > 'z') {
                letter = (char) (letter - 26);
            } else if (letter < 'a') {
                letter = (char) (letter + 26);
            }
        }
        System.out.print(letter);
    }
    System.out.println();
}
```
}

## (Optional) printf

**reading: 4.3**

## Formatting text with printf

System.out.printf("**format string**", **parameters**);

- A format string can contain *placeholders* to insert parameters:
	- %d integer
	- $E$  real number
	- %s string
		- these placeholders are used instead of + concatenation

#### Example:

```
int x = 3;
int y = -17;
System.out.printf("x is %d and y is %d!\n", x, y);
                  // x is 3 and y is -17!
```
• printf does not drop to the next line unless you write  $\ln$ 

### printf width

- **WIDED** integer, **W** characters wide, right-aligned
- %-**W**d integer, **W** characters wide, *left*-aligned
- We real number, **W** characters wide, right-aligned

```
 ...
```

```
for (int i = 1; i <= 3; i++) {
    for (int j = 1; j \le 10; j++) {
        System.out.printf("%4d", (i * j));
    }
    System.out.println(); // to end the line
}
```
#### Output:

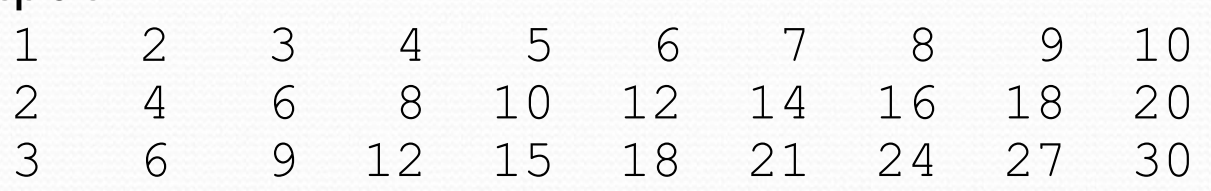

### printf precision

•  $\frac{1}{2}$ . **D** f real number, rounded to **D** digits after decimal

- %**W**.**D**f real number, **W** chars wide, **D** digits after decimal
- %-**W**.**D**f real number, **W** wide (left-align), **D** after decimal

double  $qpa = 3.253764;$ System.out.printf("your GPA is **%.1f**\n", gpa); System.out.printf("more precisely: **%8.3f**\n", gpa);

#### Output:

your GPA is 3.3 more precisely: 3.254 8 3

### printf question

• Modify our Receipt program to better format its output.

Display results in the format below, with 2 digits after .

#### Example log of execution:

How many people ate? **4** Person #1: How much did your dinner cost? **20.00** Person #2: How much did your dinner cost? **15** Person #3: How much did your dinner cost? **25.0** Person #4: How much did your dinner cost? **10.00**

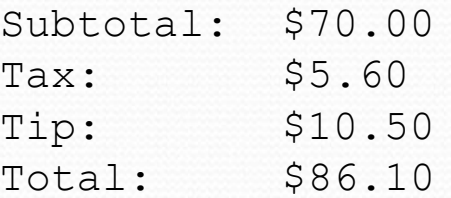

## printf answer (partial)

**// Calculates total owed, assuming 8% tax and 15% tip** public static void results(double subtotal) { double tax = subtotal  $*$  .08; double tip = subtotal  $*$  .15; double total = subtotal + tax + tip;

...

}

}

// System.out.println("Subtotal: \$" + subtotal); // System.out.println("Tax: \$" + tax); // System.out.println("Tip: \$" + tip); // System.out.println("Total: \$" + total);

**System.out.printf("Subtotal: \$%.2f\n", subtotal); System.out.printf("Tax: \$%.2f\n", tax); System.out.printf("Tip: \$%.2f\n", tip); System.out.printf("Total: \$%.2f\n", total);**